Displays for Statistics 5401/8401

Lecture 30 (corrected)

November 16, 2005

Christopher Bingham, Instructor

612-625-1024, kb@umn.edu 372 Ford Hall

#### Class Web Page

http://www.stat.umn.edu/~kb/classes/5401 © 2005 by Christopher Bingham

On Monday I outlined the *iterated principal factor* (IPF) *method*, an iterative method to estimate  $L$  and  $\Psi$ . It can be shown that each step decreases  $\|\mathbf{S} - \hat{\mathbf{\Sigma}}\|^2 = \text{tr}(\mathbf{S} - \hat{\mathbf{\Sigma}})^2 = \sum_i \sum_k (s_{ik} - \hat{\sigma}_{ik})^2$  $\hat{\Sigma}$  =  $\hat{L}\hat{L}' + \hat{\Psi}$ . Because the diagonal is fit exactly,  $\|\mathbf{S} - \hat{\mathbf{\Sigma}}\|^2 = \sum_{i=1}^N (s_{ik} - \hat{\sigma}_{ik})^2$ . **Example:** Artificial data,  $n = 100$ ,  $p = 5$ . Cmd>  $r \leftarrow cor(y)$ ; r Y1 Y2 Y3 Y4 Y5 0.3219  $-0.45859$  $Y1$  $\mathbf{1}$  $-0.40979$ 0.42777 0.26888  $Y<sub>2</sub>$ 0.3219  $-0.37866$  $-0.37583$  $\mathbf{1}$ Y3  $-0.45859$  $-0.37866$  $\mathbf{1}$ 0.72635  $-0.72049$  $Y<sub>4</sub>$  $-0.40979$  $-0.37583$ 0.72635  $\mathbf{1}$  $-0.69711$ Y5 0.26888  $-0.72049$  $-0.69711$ 0.42777  $\mathbf{1}$ Cmd>  $psi < -1/diag(solve(r))$ ; psi0  $(1)$ 0.74263 0.80596 0.36209 0.39667 0.40739 psi0 contains starting values,  $\hat{\Psi}_{k0}$  = 1/r<sup>kk</sup>,

where  $R^{-1} = [r^{k\ell}]$ .  $\hat{\Psi}_{k0}$  is 1 -  $R_k^2$ , where  $R_k^2$ is multiple  $R^2$  in the LS regression of  $x_k$ on the other x's,  $x_1$ , ...,  $x_{k-1}$ ,  $x_{k+1}$ , ...,  $x_p$ .

Statistics 5401 **Lecture 30** Constants 2005 **November 16, 2005** 

Cmd>  $regs(y[, -1], y[, 1])$  # usage:  $regs(x,y),$  regress y on x Model used is @Y=@X1+@X2+@X3+@X4

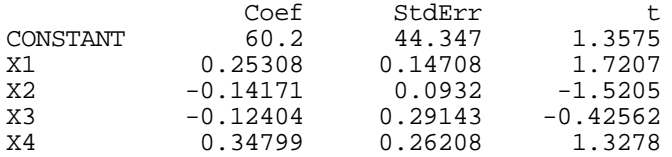

N: 100, MSE: 246.87, DF: 95, R^2: 0.25737 Regression F(4,95): 8.2309, Durbin-Watson: 1.7376 To see the ANOVA table type 'anova()'

Cmd>  $vector(psi0[1], 1 - 0.25737)$ (1) 0.74263 0.74263 **psi0[1] and 1 - R^2** 

Cmd> m <- 2 # assuming two factors

Cmd> vstar <-  $r$  - dmat( $psi$ )

Cmd> eigs <- eigen(vstar); eigs\$values (1)  $0.10703 -0.048556 -0.113 -0.16632$ 

Compute  $\hat{L} = [\hat{\bm{\Omega}} \cdot \hat{\bm{\Omega}}] = [\sqrt{\delta} \bm{\Theta} \cdot \sqrt{\delta} \bm{\Theta}].$  This is trial  $-\bm{\beta}$ , i

where  $\delta$  and  $\bf e$  are eigenvalues and eigen-  $\delta$  start next iteration:  - FZ ZZ

Cmd> Lhat <- eigs\$vectors[,run(m)] \* sqrt(eigs\$values[run(m)])' Cmd> Lhat # unrotated loading matrix; Lhat' %\*% Lhat is diagonal

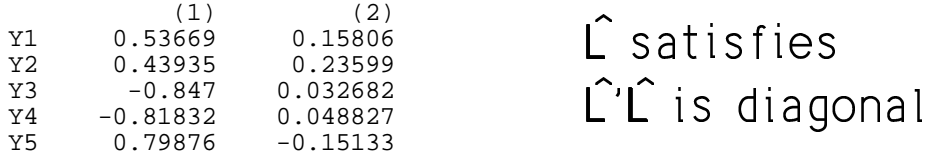

Cmd> Lhat '  $%$ \* $%$  Lhat # diag elements are eigenvalues

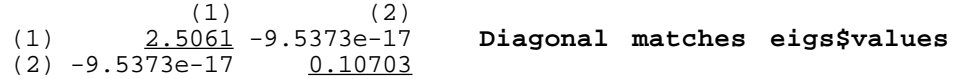

#### $\lim_{x \to \infty} \frac{\hat{f}(x)}{\hat{f}(x)}$  as disconsing  $\hat{f}(x) = \hat{f}(x) - \hat{f}(x)$ > > "-"%\$Z ZZ K- $\mathbf{r}$  and  $\mathbf{r}$  and  $\mathbf{r}$  and  $\mathbf{r}$ correlation)

Cmd> Vhat <- Lhat  $8*8$  Lhat' # estimated rank 2 part

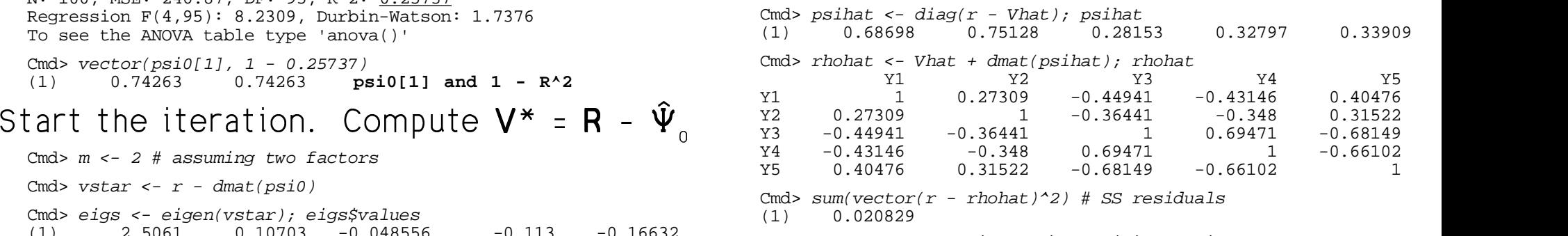

#### $I = \int \sqrt{\delta} \mathbf{e} \cdot \sqrt{\delta} \mathbf{e}$  1. This is  $\text{tr}(\mathbf{R} - \hat{\rho})^2$ ,  $\hat{\rho} = \hat{\mathbf{L}} \hat{\mathbf{L}}' + \hat{\mathbf{\Psi}}$ . > >>

#### $\overline{A}_{\overline{A}}$   $\overline{A}_{\overline{A}}$   $\overline{A}_{\overline{A}}$   $\overline{A}_{\overline{A}}$   $\overline{A}_{\overline{A}}$   $\overline{A}_{\overline{A}}$   $\overline{A}_{\overline{A}}$   $\overline{A}_{\overline{A}}$   $\overline{A}_{\overline{A}}$   $\overline{A}_{\overline{A}}$   $\overline{A}_{\overline{A}}$   $\overline{A}_{\overline{A}}$   $\overline{A}_{\overline{A}}$   $\overline{A}_{\overline{A}}$   $\overline{A}_{\overline{$

 $\overline{\mathbf{y}}$  , the set of the set of the set of the set of the set of the set of the set of the set of the set of the set of the set of the set of the set of the set of the set of the set of the set of the set of the set o Cmd> eigs <- eigen(r - dmat(psihat)); eigs\$values (1) 2.5756 0.16543 0.013377 -0.036741 -0.10448 Cmd> Lhat <- eigs\$vectors[,run(m)] \* sqrt(eigs\$values[run(m)])'  $Cmd> I.hat$ 

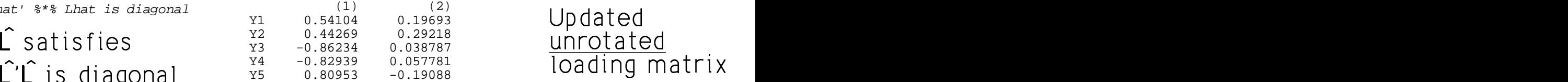

Cmd> Vhat <- Lhat %\*% Lhat'

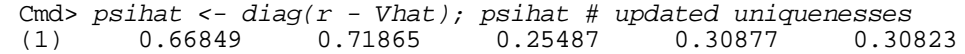

Statistics 5401 **Lecture 30** November 16, 2005

Cmd> rhohat <- Vhat + dmat(psihat); rhohat<br>Y1 Y2 Y1 Y2 Y3 Y4 Y5 Y1 1 0.29706 -0.45892 -0.43736 0.4004 Y2 0.29706 1 -0.37042 -0.35028 0.3026 Y3 -0.45892 -0.37042 1 0.71746 -0.70549 Y4 -0.43736 -0.35028 0.71746 1 -0.68245  $-0.70549$ Cmd> sum(vector( $r$  - rhohat)^2) # SS residuals (1) 0.0090067 Cmd>  $for(i,1,11)$  # compute SS residuals for 11 more steps eigs  $\leftarrow$  eigen( $r -$  dmat( $psilon$ )) Lhat <- eigs\$vectors[,run(m)] \* sqrt(eigs\$values[run(m)])' Vhat  $\lt$ - Lhat  $\frac{1}{2}$ \* $\frac{1}{2}$  Lhat' psihat  $\le -$  diag( $r$  - Vhat)  $rhohat < -Vhat + dmat(psihat)$ print(paste("SS residuals =",sum(vector(r - rhohat)^2)))} SS residuals = 0.0065539 **Change = -0.0024528 on step 3**  $Change = -0.0010012$  on step 4 SS residuals = 0.0048955 **Change = -0.0006572 on step** SS residuals = 0.0044088 **Change = -0.0004867 on step 6** SS residuals = 0.0040434 **Change = -0.0003654 on step 7** SS residuals = 0.0037671 **Change = -0.0002763 on step 8** SS residuals = 0.0035549 **Change = -0.0002122 on step 9** SS residuals = 0.0033884 **Change = -0.0001665 on step 10** Change =  $-0.0001339$  on step 11 SS residuals = 0.0031442 **Change = -0.0001103 on step 12** SS residuals =  $0.003051$ **Change = -0.0000932 on step 13**

#### ` - -@ - - " -@?

Cmd> print(psihat, Lhat) psihat:**Estimated uniquenesses after 13 steps** (1) 0.69117 0.59215 0.24966 0.31583 0.24864 Lhat: **Estimated unrotated loadings after 13 steps**  $(1)$   $(2)$ Y1 0.53605 0.14656 Y2 0.46525 0.43748  $Y3 -0.86508$ <br> $Y4 -0.82601$ Y4 -0.82601 0.043232  $-0.25052$ 

All  $\Psi > 0$ ,  $i = 1, \ldots, D$  when I redid it  $\sum_{\text{mod } 2}$  i it are pripar went negotially

#### Macro stepuls() on the new version of mulvar.mac.txt does IPF automatically once you have a starting <sub>psi0</sub>. Let's run  $\begin{array}{ccc} - & - & - \end{array}$  \$  $\blacksquare$  . The contract of the contract of the contract of the contract of the contract of the contract of the contract of the contract of the contract of the contract of the contract of the contract of the contract of the

Cmd> addmacrofile("") # find new mulvar.mac.txt

Cmd> stepuls(r,psi0,m,nsteps:100)

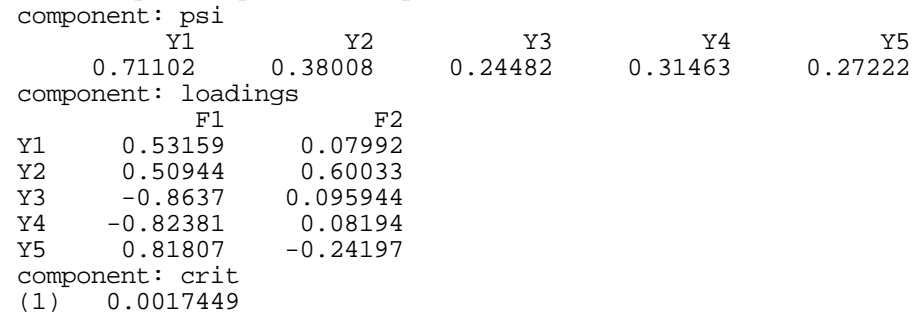

The residual SS (crit) is down by almost - -and the contract of the contract of the contract of the contract of the contract of the contract of the contract of

\$% - \$  \$ \$ %\$-"" relative change in crit is small.

> This its eats a matil that ealating above a is  $\cos \theta$   $\sin \theta$   $\sin \theta$   $\cos \theta$   $\cos \$

Cmd> psihat <- structure(psi:psi0,crit:1) # starting value Cmd>  $for(i,1,1000)$ lastpsihat <- psihat  $psilon \leftarrow stepuls(r, psihat, m)$ if  $(1 - psihat$ Scrit/lastpsihatScrit < 1e-4) { break} } ERROR:  $min(psi) \le 0$  on step 1 in macro stepuls() Cmd> i # one psihat went negative on step 821 (1) 821

#### It didn't converge before an improper  $\hat{\mathbf{\Psi}}$  Fa was reached.

Cmd> psihat

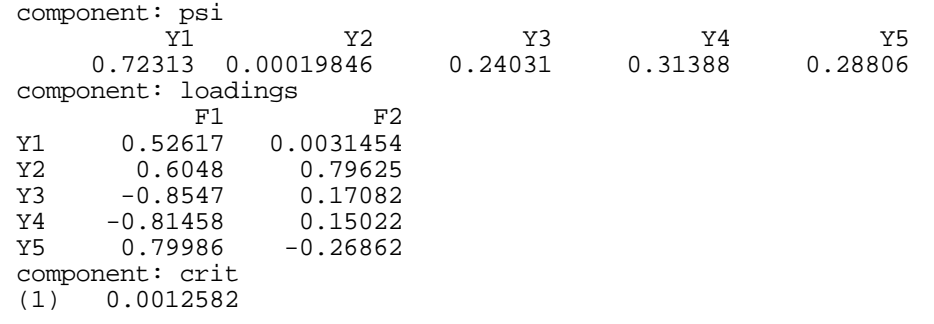

It looks like  $\hat{\Psi} \in \{0, 1\}$  the Heuwood case. The fermion and then crit has been substantially reduced. The row of the rotated

```
stepuls() creates "side-effect" va
iables:
```
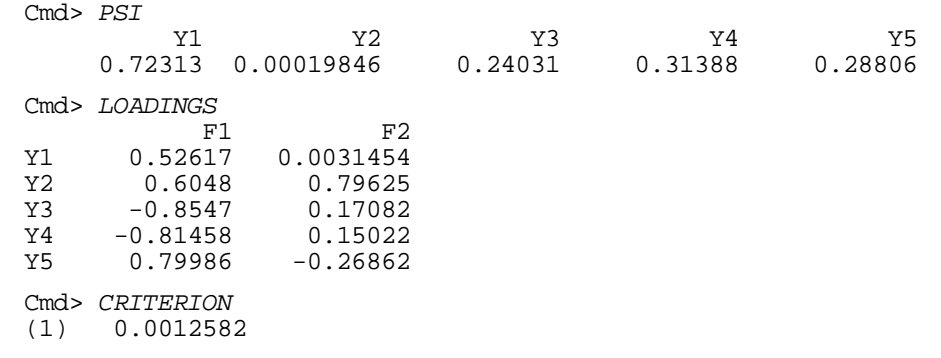

### $\Psi$  Enctors boys boon oxtracted it's time to was reached.  $\qquad \qquad \qquad \qquad \qquad \qquad \qquad \qquad \qquad \qquad \qquad \text{rotate } \hat{\mathsf{L}} \text{ using rotation} \, \, \text{).}$

Cmd> rotation(Lhat,method:"varimax",kaiser:T)

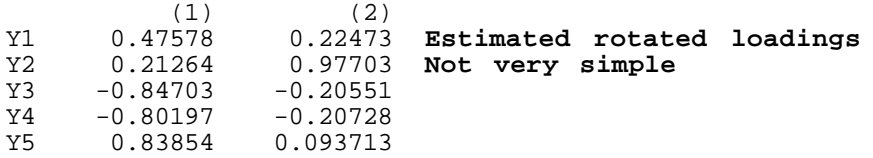

 $\frac{1}{2}$   $\frac{1}{2}$  l used <u>Kaiser normalization</u> (kaiser:r) as divides row k of  $\hat{\mathsf{L}}$  by c =  $\sqrt{\{\sum_{i=1}^{\infty}\hat{\mathsf{L}}_i\}^2\}}$ saat af the metetiae smeeger Thie  $\widehat{\Omega}$   $^{2}$ } before rotation and then multiplies each " "The contract of the contract of the contract of the contract of row of the rotated matrix by  $c_{k}$ . Here I - \$ % rotation()@"kaiser:T<sup>V</sup>  $\blacksquare$ Cmd>  $c$  <-  $vector(sqrt(sum(Lhat'^2)))$  #sqrt(row SS of Lhat) Cmd> c \* rotation(Lhat/c,method:"varimax")  $(1)$   $(2)$ Y1 0.47578 0.22473 **Same as above** Y2 0.21264 0.97703<br>
Y3 -0.84703 -0.20551  $Y3 -0.84703$ <br> $Y4 -0.80197$ 

MacAnova: c is column vector so that by  $\mathtt{c[k]}$  and row k of the result is row k row k of  ${\tt Lhat/c}\;$  is row k of  ${\tt Lhat\;divided}\;$ of the rotated  $Lhat/c$  multiplied by  $c[k]$ .

Y4 -0.80197 -0.20728

0.093713

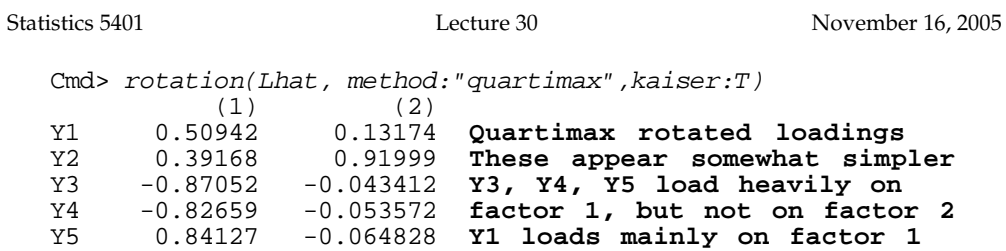

<sup>+</sup> "\$@\$%the actual variables are it is impossible  $\mathbf{I}$  and  $\mathbf{I}$  are the set of  $\mathbf{I}$  and  $\mathbf{I}$  and  $\mathbf{I}$  are the set of  $\mathbf{I}$  and  $\mathbf{I}$  are the set of  $\mathbf{I}$  and  $\mathbf{I}$  are the set of  $\mathbf{I}$  and  $\mathbf{I}$  are the set of  $\mathbf{I}$  and  $\mathbf{I}$  a

omething about what  $\qquad$  That is, the ULS estimates  $\hat{\mathsf{L}}$  ,  $\hat{\mathsf{\Psi}}$  make ible  $\mathbf{R} = (\mathbf{H}^T \cdot \mathbf{W}) \mathbf{R}^2$  or  $\mathbf{R} = (\mathbf{H}^T \cdot \mathbf{W}) \mathbf{R}^2$  as ? ----?  $T = \frac{1}{2}$   $\frac{1}{2}$   $\frac{1}{2}$  $\blacksquare$  . The contract of the contract of the contract of the contract of the contract of the contract of the contract of the contract of the contract of the contract of the contract of the contract of the contract of the  $\overline{\mathbf{r}}$  is the contract of  $\hat{\mathbf{r}}$  and  $\hat{\mathbf{r}}$  which  $\min\limits_{\mathbf{A}}\max\limits_{\mathbf{A}}\mathbf{A}=\mathbf{A}\mathbf{A}^2$  or  $\mathbf{A}\mathbf{B}=\mathbf{A}\mathbf{A}^2$  $\sim$  2

> s subjected and a least heat that are the de-<u>Iterated principal factor estimation</u> is a \_\_\_\_\_  $\sim$  . The set of the set of the set of the set of the set of the set of the set of the set of the set of the set of the set of the set of the set of the set of the set of the set of the set of the set of the set of the s  $\blacksquare$ ence should use a better alsomithes such as this. However, for serious estimation, is provided by facanal() that converges \$ ■ Professional Professional Professional Professional Professional Professional Professional Professional Prof

Cmd> result <- facanal(r, m, method:"uls",rotate:"quartimax") WARNING: no convergence in 30 iterations estimated uniquenesses:

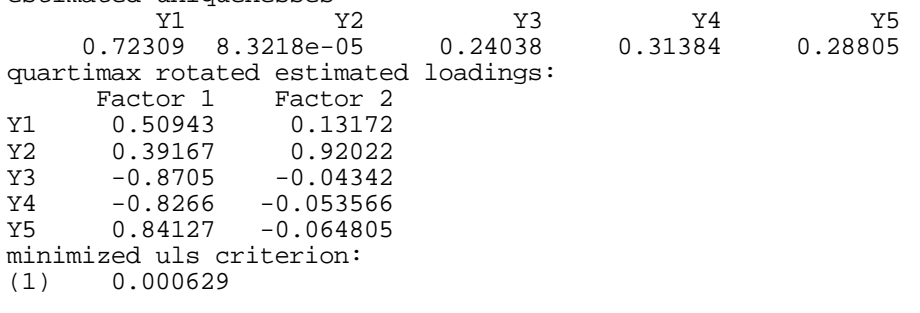

 <sup>M</sup>  $\mathbf{I}$  are a set of  $\mathbf{I}$  and  $\mathbf{I}$  are  $\mathbf{I}$  and  $\mathbf{I}$  are  $\mathbf{I}$  and  $\mathbf{I}$  are  $\mathbf{I}$  and  $\mathbf{I}$  are  $\mathbf{I}$  are  $\mathbf{I}$  and  $\mathbf{I}$  are  $\mathbf{I}$  are  $\mathbf{I}$  are  $\mathbf{I}$  and  $\mathbf{I}$  are  $\mathbf$ **,我们就是一个人的人,我们就是一个人的人,我们就是一个人的人,我们就是一个人的人,我们就是一个人的人,我们就是一个人的人,我们就是一个人的人,我们**是一个人的人,  $\mathbf{a}$  , and the contract of the contract of the contract of the contract of the contract of the contract of the contract of the contract of the contract of the contract of the contract of the contract of the contract o

9

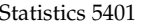

#### The warning message tells you this did not converge in the default number of --?\$\$ number of steps by keyword maxit.  $\begin{array}{ccc} \texttt{number of} & \texttt{step of} & \texttt{key} \end{array}$

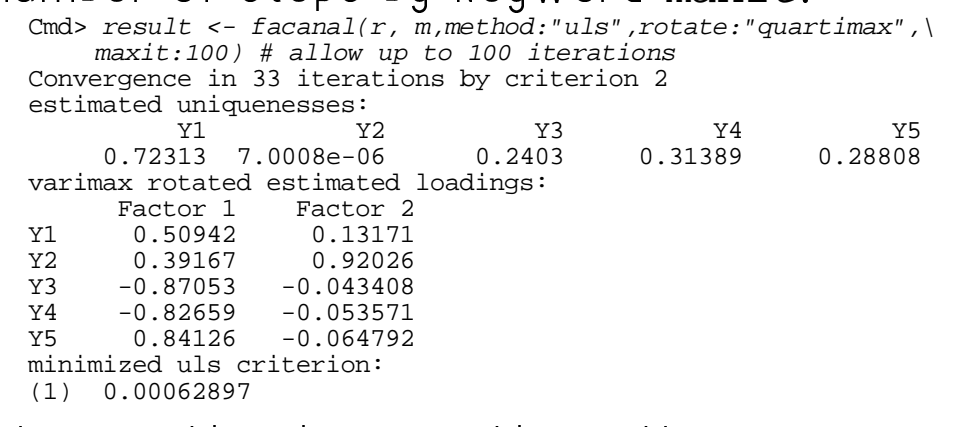

 $\mathbf{F}$  and  $\mathbf{F}$  and  $\mathbf{F}$  are  $\mathbf{F}$  and  $\mathbf{F}$  and  $\mathbf{F}$  and  $\mathbf{F}$  and  $\mathbf{F}$  and  $\mathbf{F}$  and  $\mathbf{F}$  and  $\mathbf{F}$  and  $\mathbf{F}$  and  $\mathbf{F}$  and  $\mathbf{F}$  and  $\mathbf{F}$  and  $\mathbf{F}$  and  $\mathbf{F}$  and We got using  $830$  steps of stepuls().  $\frac{(1)^{1+1}}{2}$   $\frac{33}{15}$  Number of iterations

The criterion is actually u**R** ,  $\hat{\mathsf{\Omega}}^{||2}/2$  a  $^{(1)}$  ,  $^{2}$  . Converged when criterion chang  $\mathcal{L}$  and  $\mathcal{L}$  are  $\mathcal{L}$  and  $\mathcal{L}$  $R$  ,  $\hat{\Omega}$  . You, multiply by 2 to compara it ...,  $\delta$  OI **V** =  $S$  -  $\Psi$ ,  $\delta$ , should be Clo  $\frac{1}{100}$  the IDE estimates of the state of  $\frac{1}{100}$  of  $\frac{1}{2}$  m

Cmd>  $2*CRITERION$ <br>(1) 0.0012579

(1) 0.0012579 **Slightly less than 0.0012582 from stepuls**

#### did facanal() returns a structure with lots of information:  $\mathbf{a}$  , and the contract of the contract of the contract of the contract of the contract of the contract of the contract of the contract of the contract of the contract of the contract of the contract of the contract o

"@ Cmd> result # created by facanal()  $(1)$  "quartimax" (1) "quartimax" **Rotation method** (1) 33 **Number of iterations**  $\hat{\mathbf{Q}}\parallel^{2}/2$  a  $\hat{\mathbf{Q}}\parallel^{2}/2$  a  $\hat{\mathbf{Q}}\parallel^{2}$ of above the diagonal of result\$eigenvals contains eigenvalues  $\delta_{1}$ , component: psihat Y1 Y2 Y3 Y4 Y5 0.72313 7.0008e-06 0.2403 0.31389 0.28808 component: loadings **This was quartimax rotated** Factor 2<br>0.13171 Y1 0.50942 0.13171<br>
Y2 0.39167 0.92026  $Y2 \t 0.39167$ <br> $Y3 \t -0.87053$ Y3 -0.87053 -0.043408 Y4 -0.82659 -0.053571  $-0.064792$ component: criterion (1) 0.00062897 **.5\*minimized residual SS** component: eigenvals (1) 2.6765 0.75834 0.019211 0.0089472 -0.02844 component: gradient **Should and is be close to 0** (1) -5.5026e-06 2.0504e-09 -8.4716e-07 3.4599e-07 -4.8732e-07 component: method (1) "uls" **Estimation method** component: rotation component: iter component: status<br>(1) 2  $\delta$  .

...,  $\delta$  of **V** = **S** -  $\Psi$ .  $\delta$  should be close to of  $\hat{V}$  =  $S$  -  $\hat{\Psi}$ . & should be close to  $\mathcal{O}$  . The same state of  $\mathcal{O}$  is the same state of  $\mathcal{O}$  is the same state of  $\mathcal{O}$ the contract of the contract of the contract of

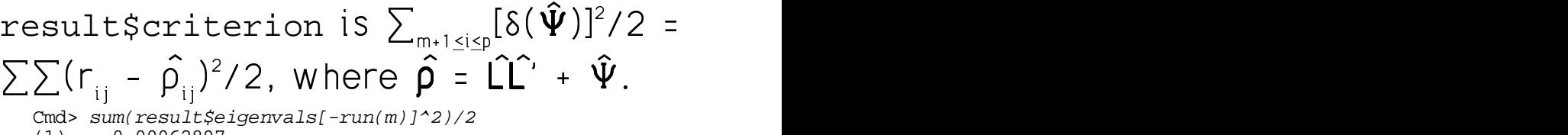

(1) 0.00062897

facanal() creates "side effect" variables ( LOADINGS PSI the same as result\$loadings,  $G(S, \hat{r}) = r_1$ result\$psihat and result\$criterion.

Cmd> PSI Y1 Y2 Y3 Y4 Y5 0.72313 7.0008e-06 0.2403 0.31389 0.28808 Cmd> rhohat <- LOADINGS %\*% LOADINGS' + dmat(PSI) Cmd> rhohat # fitted correlation matrix Y1 Y2 Y3 Y4 Y5 Y1 0.99999 0.32074 -0.44918 -0.42814 0.42002 Y2 0.32074 1.0003 -0.3809 -0.37305 0.26987 Y3 -0.44918 -0.3809 1 0.72189 -0.72953 Y4 -0.42814 -0.37305 0.72189 1 Y5 0.42002 0.26987 -0.72953 -0.6919 1 Cmd> sum(vector(r - rhohat)^2)/2<br>(1) 0.00062897 0.5 Res (1) 0.00062897 **0.5 Residual SS** Cmd> CRITERION (1) 0.00062897

 $\mathsf{T}\mathsf{L}_{\mathsf{A}}$  and  $\mathsf{L}_{\mathsf{A}}$  and  $\mathsf{L}_{\mathsf{A}}$  and  $\mathsf{L}_{\mathsf{A}}$  and  $\mathsf{L}_{\mathsf{A}}$  . It is a set of  $\mathsf{L}_{\mathsf{A}}$  is a set of  $\mathsf{L}_{\mathsf{A}}$  is a set of  $\mathsf{L}_{\mathsf{A}}$  is a set of  $\mathsf{L}_{\mathsf{A}}$  $\blacksquare$  

u is essenti

INGS, PSI and CRITERION which are  $\qquad$  Find  $\hat{\mathsf{L}}$  and  $\hat{\mathsf{\Psi}}$  to minimize  $\bigcap_{n=1}^{\infty}$   $\bigcap_{n=1}^{\infty}$   $\bigcap_{n=1}^{\infty}$   $\bigcap_{n=1}^{\infty}$   $\bigcap_{n=1}^{\infty}$   $\bigcap_{n=1}^{\infty}$   $\bigcap_{n=1}^{\infty}$   $\bigcap_{n=1}^{\infty}$  $\mathsf{G}(\mathsf{S},\widehat{\mathsf{\Sigma}})\ \equiv\ \mathsf{tr}(\mathsf{S}^{-1}(\mathsf{S}\ -\ \widehat{\mathsf{\Sigma}}))^2/2\ =\ \mathsf{tr}(\mathsf{I}\ -\mathsf{S}^{-1}\widehat{\mathsf{\Sigma}})^2/2\ \equiv\ \mathsf{S}^{-1}\widehat{\mathsf{\Sigma}}$ D D  $\hat{\mathbf{c}} = \mathbf{c} \mathbf{c} + \mathbf{c} \mathbf{c}$  $\sim$   $\sim$   $\sim$ in the second contract of the second contract of the second contract of the second contract of the second contract of the second contract of the second contract of the second contract of the second contract of the second c

 

$$
G(\mathbf{R}, \hat{\boldsymbol{\Sigma}}) \equiv \text{tr}(\mathbf{R}^{-1}(\mathbf{R} - \hat{\boldsymbol{\rho}}))^{2}/2 = \text{tr}(\mathbf{I}_{p} - \mathbf{R}^{-1}\hat{\boldsymbol{\rho}})^{2}/2
$$

$$
\hat{\boldsymbol{\rho}} = \hat{\boldsymbol{\Gamma}}\hat{\boldsymbol{\Gamma}} + \hat{\boldsymbol{\Psi}}
$$

Note that G(S  $\widehat{\Sigma}$ ) = 0 when  $\widehat{\Sigma}$  = S  $\mathbf{C}$  denote be  $\mathbf{D}$ 

 $\mathsf{m}$ atod  $\mathsf{m}$ odol is cloarlu a Houles and the contract  $\mathsf{m}$  is  $\mathsf{m}$  $\mathbf{r} = \mathbf{r} + \mathbf{r} + \mathbf$  $\mathbf{A}$   $\mathbf{I}$  =  $\mathbf{A}$  =  $\mathbf{A}$  =  $\math$  $\mathbf{r}$  :  $\mathbf{r}$  ,  $\mathbf{r}$  ,  $M(\mathsf{S}, \widehat{\mathsf{\Sigma}})$   $\equiv$  tr( $\widehat{\mathsf{\Sigma}}^{-1} \mathsf{S}$  - I) - log(det[ $\widehat{\mathsf{\Sigma}}^{-1} \mathsf{S}$ ]) > O  $\blacksquare$  . The contract of the contract of the contract of the contract of the contract of the contract of the contract of the contract of the contract of the contract of the contract of the contract of the contract of the  $M(R, \hat{\rho}) \equiv \text{tr}(\ \hat{\rho}^{-1}R - I \ )$  - log(det[ $\hat{\rho}^{-1}R$ ]) > 0 

on f and f served and an an accumed Wichart distribution "."M-"" for S  $\mathbf{B}$  becomes the proposition of the proposition of the proposition of the proposition of the proposition of the proposition of the proposition of the proposition of the proposition of the proposition of the propositio

> Note that  $M(S \; \hat{\Sigma}) = 0$  only  $\hat{\Sigma} = S$  and  $M(R \, \hat{\Omega})$  = 0 only when  $\hat{\Omega}$  = **R** so minimizing the state of the state of the state of the state of the state of the state of the  $\mathbf{1}$  and  $\mathbf{2}$  are a subset of the subset of  $\mathbf{3}$  and  $\mathbf{4}$  are  $\mathbf{5}$  . The subset of  $\mathbf{3}$  and  $\mathbf{4}$  are  $\mathbf{5}$  and  $\mathbf{5}$  are  $\mathbf{5}$  and  $\mathbf{5}$  are  $\mathbf{5}$  and  $\mathbf{5}$  are  $\mathbf{5}$  and

Statistics 5401

### Notation

- $\delta_i = \delta_i(\Psi)$ : eigenvalues of S relative to  $\Psi$ , i = 1,..., p
- $u_i = u_i(\Psi)$ : corresponding eigenvectors

**Fact:** You can minimize either criterion by minimizing a function of  $\Psi$  alone:

GLS:  $G(\Psi) = \sum_{m+1 \le i \le n} ((\mathcal{V}_{i} - 1)/\mathcal{V}_{i})^{2}/2$  $M(\Psi) \equiv \sum_{m+1 \leq i \leq p} (\mathcal{V} - 1 - log(\mathcal{V}^{-}_{i}))$  $ML:$  $G(\Psi) = 0$  or  $M(\Psi) = 0$  if and only if the "trailing" eigenvalues  $\mathcal{O}_{m+1},...,\ \mathcal{O}_{p}$  are all 1. GLS or ML estimation tries to bring these as close to 1 as possible.

Similarly for ULS estimation, the residual SS depends only on  $\Psi$  since

tr(S -  $\hat{\Sigma}$ )<sup>2</sup>/2 =  $\sum_{m+1 \le i \le n} \delta_i^2/2$ 

where  $\delta_i = \delta_i(\hat{\Psi})$  are the eigenvalues of  $\hat{V}$  = **S** -  $\hat{\Psi}$  which depends only on  $\hat{\Psi}$ . facanal() uses numerical minimization of the criteria as functions of  $\Psi$ .

The estimate of the rank m component V is

$$
\hat{\mathsf{V}} = \hat{\mathsf{L}} \hat{\mathsf{L}}',
$$

where

$$
\hat{\mathbf{L}} = \hat{\Psi} \times [\sqrt{\{\mathcal{S}_1 - 1\}} \times \mathbf{u}_1, \dots, \sqrt{\{\mathcal{S}_m - 1\}} \times \mathbf{u}_m]
$$

is an unrotated loading matrix. This is the only place where the relative eigenvectors  $\mathbf{u}_{i}$  of S relative to  $\hat{\mathbf{\Psi}}$  come into play.

L satisfies the mathematical restriction:

 $\hat{\mathbf{L}}^{\prime}\hat{\mathbf{\Psi}}^{-1}\hat{\mathbf{L}}$  = diag[ $\alpha_{1}$ -1,..., $\alpha_{m}$ -1] is diagonal

For both GLS and ML estimation, there are relative slow iterative methods similar to IPF. These are implemented in stepgls() and stepml() which are used essentially identically to stepuls().

Greatly to be preferred is facanal() with method: "qls" Of method: "ml".

Statistics 5401 **Lecture 30** Constants 16, 2005

## = == B BB O OO <sup>R</sup> <sup>Q</sup>

Cmd> result qls <- facanal(r,m,method:"qls",\ rotation:"quartimax") Convergence in 26 iterations by criterion 2 estimated uniquenesses: Y1 Y2 Y3 Y4 Y5 0.71672 1.6257e-06 0.24535 0.30095 0.29349 quartimax rotated estimated loadings:<br>Factor 1 Factor 2 Factor 1 Factor 2<br>
Y1 0.51074 0.13258 Y1 0.51074<br>Y2 0.3914 Y2 0.3914 0.92022<br>
Y3 -0.86744 -0.042541  $-0.042541$ Y4 -0.83343 -0.05393<br>Y5 0.83788 -0.064179  $-0.064179$ minimized gls criterion: (1) 0.0036705

# This is a similar fit to GLS again apparentlu a Heuwood case with  $\widehat{\Psi} \,\,\, \widetilde{\in}\,\, 0 \,.$

#### = == O OO O OO <sup>Q</sup> Q Q

Cmd> result mle <- facanal(r,2,method:"mle",\ rotation:"quartimax") Convergence in 26 iterations by criterion 2 estimated uniquenesses:<br>22 Y1 Y2 Y3 Y4 Y5 0.72178 1.5031e-06 0.2457 0.30368 0.29364 quartimax rotated estimated loadings: Factor 1 Factor 2 Y1 0.51052 0.1326 Y2 0.39154 0.92016 Y3 -0.86747 -0.042402 Y4 -0.8327 -0.054116 Y5 0.83799 -0.064357 minimized mle criterion: This is almost the same as the OIO (1) 0.0035949 -\$?

#### Q Q  $\bigcap_{i=1}^{n}$  and  $\bigcap_{i=1}^{n}$  and  $\bigcap_{i=1}^{n}$  and  $\bigcap_{i=1}^{n}$  and  $\bigcap_{i=1}^{n}$  and  $\bigcap_{i=1}^{n}$  and  $\bigcap_{i=1}^{n}$  and  $\bigcap_{i=1}^{n}$  and  $\bigcap_{i=1}^{n}$  and  $\bigcap_{i=1}^{n}$  and  $\bigcap_{i=1}^{n}$  and  $\bigcap_{i=1}^{n}$  and  $\bigcap_{$

Cmd> unrotated <-  $facanal(r,2,method::mle",\$ rotation:"none",quiet:T)#find PSI, LOADINGS

Cmd> LOADINGS' %\*% dmat(1/PSI) %\*% LOADINGS<br>Factor 1 Factor 2 Factor 1 Factor 1 6.6528e+05 -1.8829e-13 **Diagonal matrix** Factor  $2 -1.8863e-13$ **from unrotated Lhat**

# " -\$ -" <sup>C</sup> = == KC > >> [\C = == -%\$?

#### "--\$" C = == <sup>V</sup>

Cmd> result mle\$loadings'  $8*$ % dmat(1/result mle\$psihat)  $8*$  \ result\_mle\$loadings

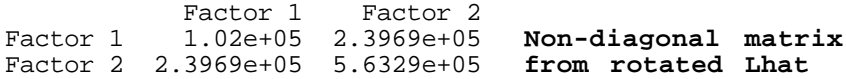

Statistics 5401

Lecture 30

# Goodness of Fit Tests

GLS and ML have goodness-of-fit test statistics of the same form:

 $\{f_a - (2p+5)/6 - 2m/3\}C(\hat{\Psi}),$ 

```
where C(\Psi) = G(\Psi) or C(\Psi) = M(\Psi).
```

```
When \Sigma has factor analytic form, in large
samples when x is N_{\rho}(\mu, \Sigma), both are
close to \chi^2, where f = {(p-m)<sup>2</sup> - p - m}/2
When f \le 0, no test is possible and GLS
or ML estimation may not work.
```
Cmd>  $p \leftarrow \text{ncols}(y)$ Cmd>  $N$  <-  $nrows(y)$ ; fe <-  $N - 1$ Cmd> constant <- fe -  $(2*pi+5)/6 - 2*m/3$ ; constant  $(1)$ 95.167 Cmd> test gls <- constant\*result gls\$criterion; test gls  $(1)$ 0.34931 Cmd> test\_mle <- constant\*result\_mle\$criterion; test\_mle  $(1)$ 0.34211 Cmd> f <-  $\{(p-m)^2 - p - m\}/2$ ; f # degrees of freedom  $(1)$ Cmd> cumchi(vector(test\_gls,test\_mle),f,upper:T)  $0.55861$  $0.55451$ P-values  $(1)$ Both P-values > .50, not even close to

significant.

Using either statistic, there is no evidence against the null hypothesis  $H_{0}$ :  $\Sigma$  (or  $\rho$ ) has factor analytic form with  $m = 2$  factors.

## Caution

Like almost all tests about variance matrices or correlation matrices, this one is non-robust to non-normality. You should view conclusions skeptically.

# What next?

After rotation comes "identification" or "naming" of factors. You use knowledge of the subject matter field, say, psychology, and the pattern of near  $0's$  in  $\hat{\mathsf{L}}$ to identify each  $f_i$  with a concept. This is usually done by finding aspects in common among variables that load heavily on each factor.

#### **Estimating Factor Scores**

Factor scores f<sub>a</sub>re not directly observable, but can be estimated.

You can use factor scores as variables that summarize the information in **x**. This is a form of *dimension reduction*.

- The results of testing instruments often have several "scales", designed to measure conceptually different things. Such scales are often estimates of factor scores, usually normalized so as to have specific population means and standard deviations.
- You can sometimes use factor scores as data in further analysis, with the estimated score vector  $f$  replacing  $x$ , either as a dependent variable or as an explanatory variable.
- Scores can also be used to identify exceptional cases -- score outliers.